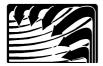

# Enertec/BAS Corporation

628 Plymouth St. SW, Olympia, WA 98502 Phone (360) 943-2952, Fax (360) 352-4112 www.enertec-bas.com

## **BAS DDC System Alarm Remote Notification Format**

### Pager Alarm Format

BAS has the capability to send an alarm message through a phone line to a digital pager. The system will call out all alarms to a single digital pager number at each site. Multiple sites can be configured to call alarms to the same pager number. Each alarm will include a 10 digit number that can be decoded as shown below.

#### Format is VVV-WWW-XYYZ

**VVV** is the Pager Host Number. This is a 3 digit number that is unique to each site and configured by the user at the site. Configuration can be viewed or changed by selecting 'System / Site Configure / Comm Settings'.

Possible Pager Host Numbers are 000 -> 999.

**WWW** is the number of the alarm within the Zone or Master Alarm list. Any Zone or Master Alarm can be configured to send a message to a digital pager when activated.

If the source of the alarm is a Zone Alarm (see below to determine source), the possible alarm numbers are 001 -> 016. The number corresponds to the position of the alarm in the Zone's Alarm configuration list. Configuration can be viewed or changed by selecting 'Zone / Configuration / Alarms'.

If the source of the alarm is a Master Alarm, the possible alarm numbers are 001 -> 064. The number corresponds to the position of the alarm in the Master Alarm list. Configuration can be viewed or changed by selecting 'Alarms' Haster Alarms'

#### XYYZ indicates the source of the alarm.

For Zone Alarms, this is the RSC address and is in the format of Trunk/Zone/Subzone.

X is the Trunk number from  $1 \rightarrow 8$ .

YY is the Zone number from 01 -> 32.

Z is Subzone and can be from  $0 \rightarrow 4$ .

If the RSC is set for a single zone configuration, the Subzone will always be 0.

If the RSC is set for a dual zone configuration, the Subzone will be either 1 ('a' Zone) or 2 ('b' Zone).

If the RSC is set for a quad zone configuration, the Subzone will be 1 ('a' Zone), 2 ('b' Zone),

3 ('c' Zone), or 4 ('d' Zone).

For Master Alarms, the source is always 9999.

#### Pager Alarm Examples

The building site has been configured to use a Pager Host Number of 137.

A Room Temp Hi alarm has occurred in Zone 2-23b.

This alarm has been configured to call out an alert to a digital pager.

The alarm is assigned to position 7 within the Zone's Alarm configuration list.

RSC 2-23 has been set for a quad zone configuration.

The 10 digit number that would be sent to the digital pager from this alarm is: 137-007-2232

The building site has been configured to use a Pager Host Number of 221.

A Master Alarm has been activated by a low outside air temperature.

This alarm has been configured to call out an alert to a digital pager.

The alarm is assigned to position 43 within the Master Alarm configuration list.

The 10 digit number that would be sent to the digital pager from this alarm is: 221-043-9999

#### **Email Alarm Message Format**

BAS has the capability to send an alarm message using email to either a standard email account or as a text message to a cell phone (assuming the cell service provider supports receipt of text messages in an email format). The system can be configured to send alarm messages to multiple email and/or text message destinations. All alarms at each site configured to 'Send Email' are sent to all destinations found in the recipient list. Multiple alarms that occur simultaneously will not be combined into a single email message. Each alarm that occurs will generate a separate message. The alarms are formatted as shown below.

Message Header - The message will contain a standard email message header and includes:

From: - The name/email address of the account used to send the message from the building site.

Sent: - The day, date, and time the message was sent.

To: - The recipient of the message. The recipient list can be viewed or changed by right clicking 'Bas Email Alert Server' in the Windows System Tray and then selecting 'Configure' from the pop-up menu.

Subject: - The subject will always read "BAS Alarm from " followed by the site name as configured by the user for that site. The configuration of the site name can be viewed or changed by selecting 'System / Site Configure / General Settings'.

Message Body - The message body will contain two lines.

The first line of the message body will include, in the order listed:

3 letter abbreviation of the day-of-week the alarm occurred.

Date the alarm occurred in MM/DD/YY format followed by '@'.

Time of day the alarm occurred in 24 hour HH:MM:SS format.

If the alarm source was a Zone Alarm:

The label 'RSC' followed by the Trunk/Zone/Subzone.

The Zone's configured ID followed by '- '.

The Zone's configured description.

If the alarm source was a Master Alarm:

The label 'Master Alarm' followed by a number from 1 -> 64 indicating the position of the alarm in the Master Alarm list.

The second line of the message body will include, in the order listed:

A single tab character.

A description of the test point that activated the alarm followed by '= '.

The actual value of the test point at the time of the alarm followed by several spaces.

The alarm message as configured at the site for that alarm.

## Email Alarm Message Examples

The building site name has been configured as 'Town Square Building 4'. A Room Temp Lo alarm has occurred in Zone 1-4. This alarm has been configured to send an email alert.

The email message that would be sent is:

From: BAS Email Alert [alert@enertec-bas.com]

Sent: Tuesday, January 15, 2008 6:03 AM

To: support@enertec-bas.com

Subject: BAS Alarm from Town Square Building 4

Tue 01/15/08 @ 06:02:05 RSC 1-4 AC-3 – 2nd Floor, SW Conference Room CP =  $66^{\circ}$  Room Temp Lo

The building site name has been configured as 'Centennial Plaza'. A Master Alarm has been activated by a low outside air temperature. The alarm is assigned to position 5 within the Master Alarm configuration list. This alarm has been configured to send an email alert.

The email message that would be sent is:

From: BAS Email Alert [alert@enertec-bas.com] Sent: Tuesday, January 15, 2008 2:18 AM

To: support@enertec-bas.com

Subject: BAS Alarm from Centennial Plaza

Tue 01/15/08 @ 02:17:44 Master Alarm 5

 $OSA = 34^{\circ}$ 

1° Activate Freeze Protection